*https://wiki.teltonika-networks.com/view/RUT240\_Package\_Downloads*

# **RUT240 Package Downloads**

[Main Page](https://wiki.teltonika-networks.com/view/Main_Page) > [RUT Routers](https://wiki.teltonika-networks.com/view/RUT_Routers) > [RUT240](https://wiki.teltonika-networks.com/view/RUT240) > **RUT240 Package Downloads**  $\Box$ 

## **Contents**

- [1](#Packages_.28from_07.02.29) [Packages \(from 07.02\)](#Packages_.28from_07.02.29)
	- $0.1$  RUT2 R 00.07.06.10
	- $0.12$  RUT2 R 00.07.06.8
	- [1.3](#RUT2_R_00.07.06.6) RUT2 R 00.07.06.6
	- [1.4](#RUT2_R_00.07.06.5) [RUT2\\_R\\_00.07.06.5](#RUT2_R_00.07.06.5)
	- [1.5](#RUT2_R_00.07.06.3) RUT2 R 00.07.06.3
	- [1.6](#RUT2_R_00.07.06.1) RUT2 R 00.07.06.1
	- [1.7](#RUT2_R_00.07.06) RUT2 R 00.07.06
	- [1.8](#RUT2_R_00.07.05.4) RUT2 R 00.07.05.4
	- [1.9](#RUT2_R_00.07.05) RUT2 R 00.07.05
	- $0.110$  RUT2 R 00.07.04.5
	- $0.11$  RUT2 R 00.07.04.4  $\circ$  [1.12](#RUT2_R_00.07.04.3) RUT2 R 00.07.04.3
	- $0.13$  RUT2 R 00.07.04.2
	- $0.114$  RUT2 R 00.07.04.1
	- [1.15](#RUT2_R_00.07.04) [RUT2\\_R\\_00.07.04](#RUT2_R_00.07.04)
	- $\circ$  [1.16](#RUT2_R_00.07.03.4) RUT2 R 00.07.03.4
	- $0.17$  RUT2 R 00.07.03.3
	- $\circ$  [1.18](#RUT2_R_00.07.03.2) RUT2 R 00.07.03.2
	- $\circ$  [1.19](#RUT2_R_00.07.03.1) [RUT2\\_R\\_00.07.03.1](#RUT2_R_00.07.03.1)
	- [1.20](#RUT2_R_00.07.03) [RUT2\\_R\\_00.07.03](#RUT2_R_00.07.03)
	- [1.21](#RUT2_R_00.07.02.7) RUT2 R 00.07.02.7
	- $0.1.22$  $0.1.22$  RUT2 R 00.07.02.6
	- [1.23](#RUT2_R_00.07.02.5) RUT2 R 00.07.02.5
	- $\circ$  [1.24](#RUT2_R_00.07.02.4) RUT2 R 00.07.02.4
	- [1.25](#RUT2_R_00.07.02.2) RUT2 R 00.07.02.2
	- $0.126$  RUT2 R 00.07.02.1
	- [1.27](#RUT2_R_00.07.02) [RUT2\\_R\\_00.07.02](#RUT2_R_00.07.02)
- [2](#Zipped_Packages_.28from_07.01.2_to_07.02.29) [Zipped Packages \(from 07.01.2 to 07.02\)](#Zipped_Packages_.28from_07.01.2_to_07.02.29)
- [3](#page--1-0) [Changelog](#page--1-0)
- [4](#page--1-0) [Archive Packages](#page--1-0)

## **Packages (from 07.02)**

Per version individual packages, as well as a zipped archive of all packages, can be downloaded here. The links will redirect to an instant download from our package repository.

**Note:** Older FW package lists will be collapsed by default. Press **[Expand]** on the right side to display the list.

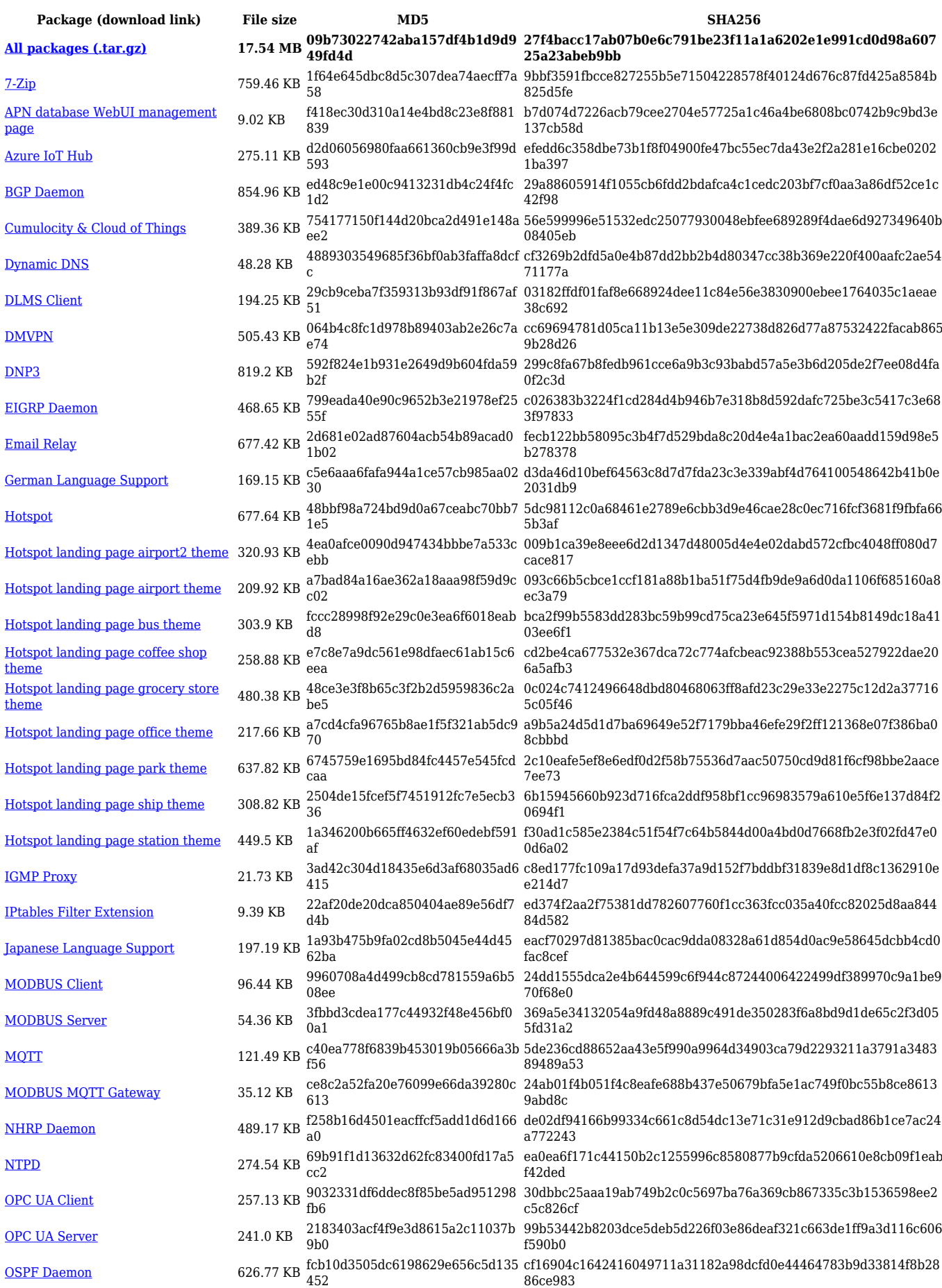

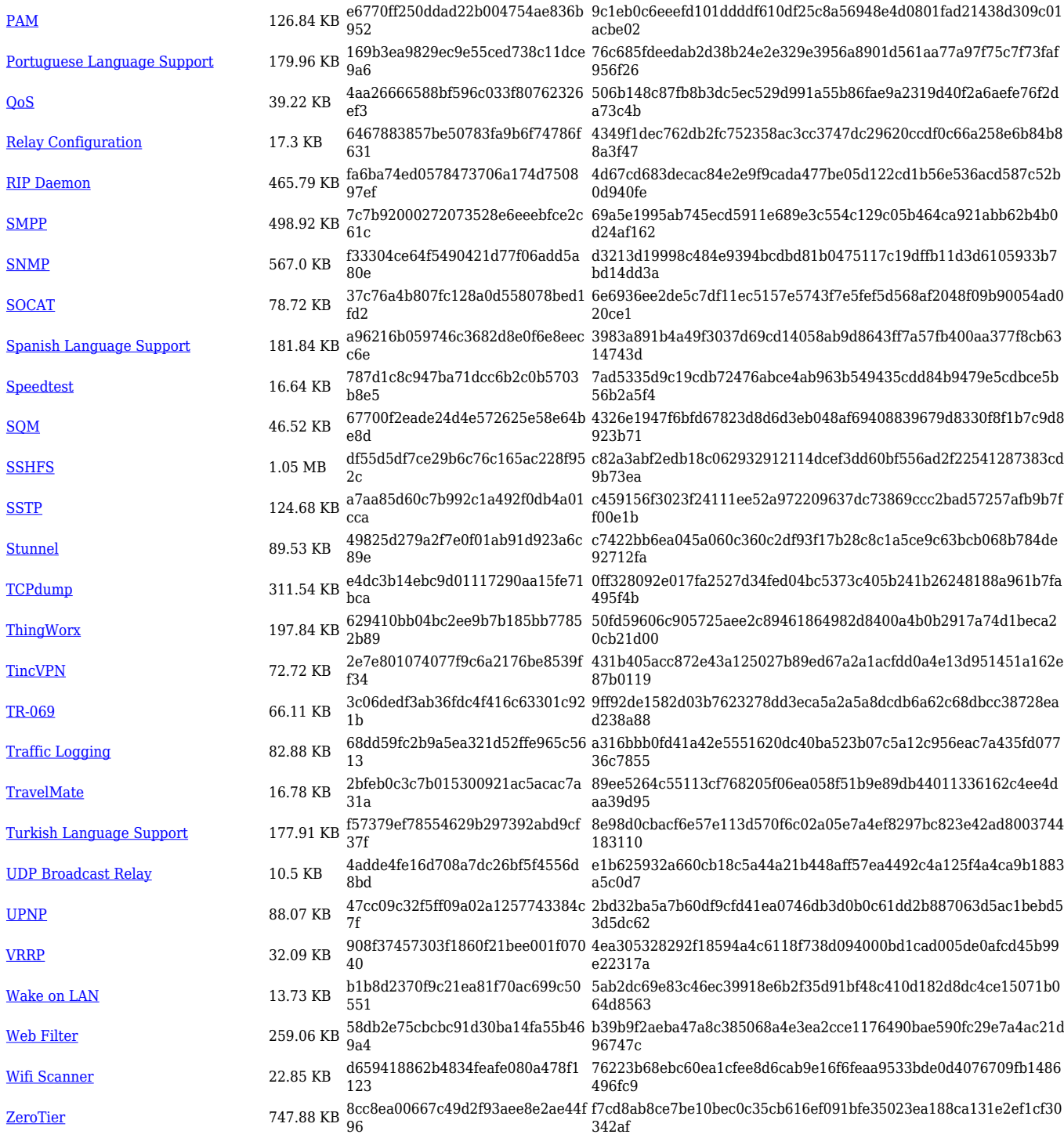

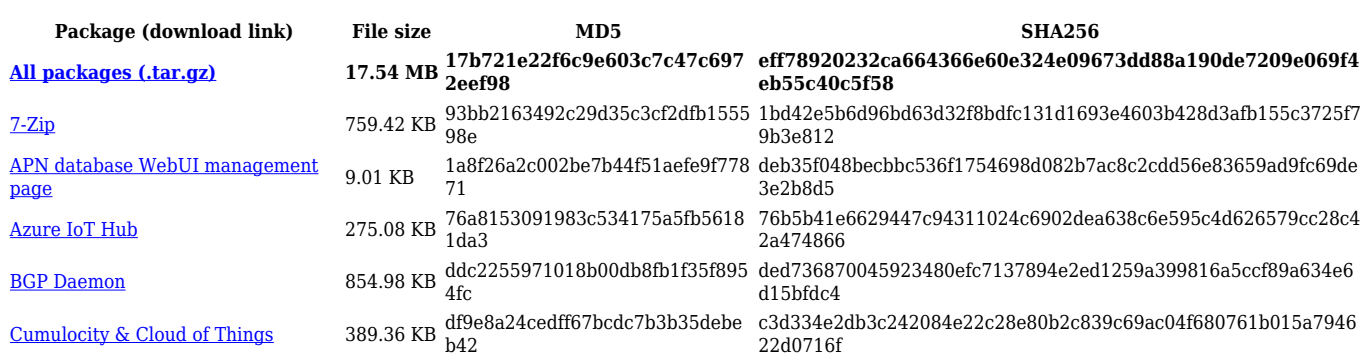

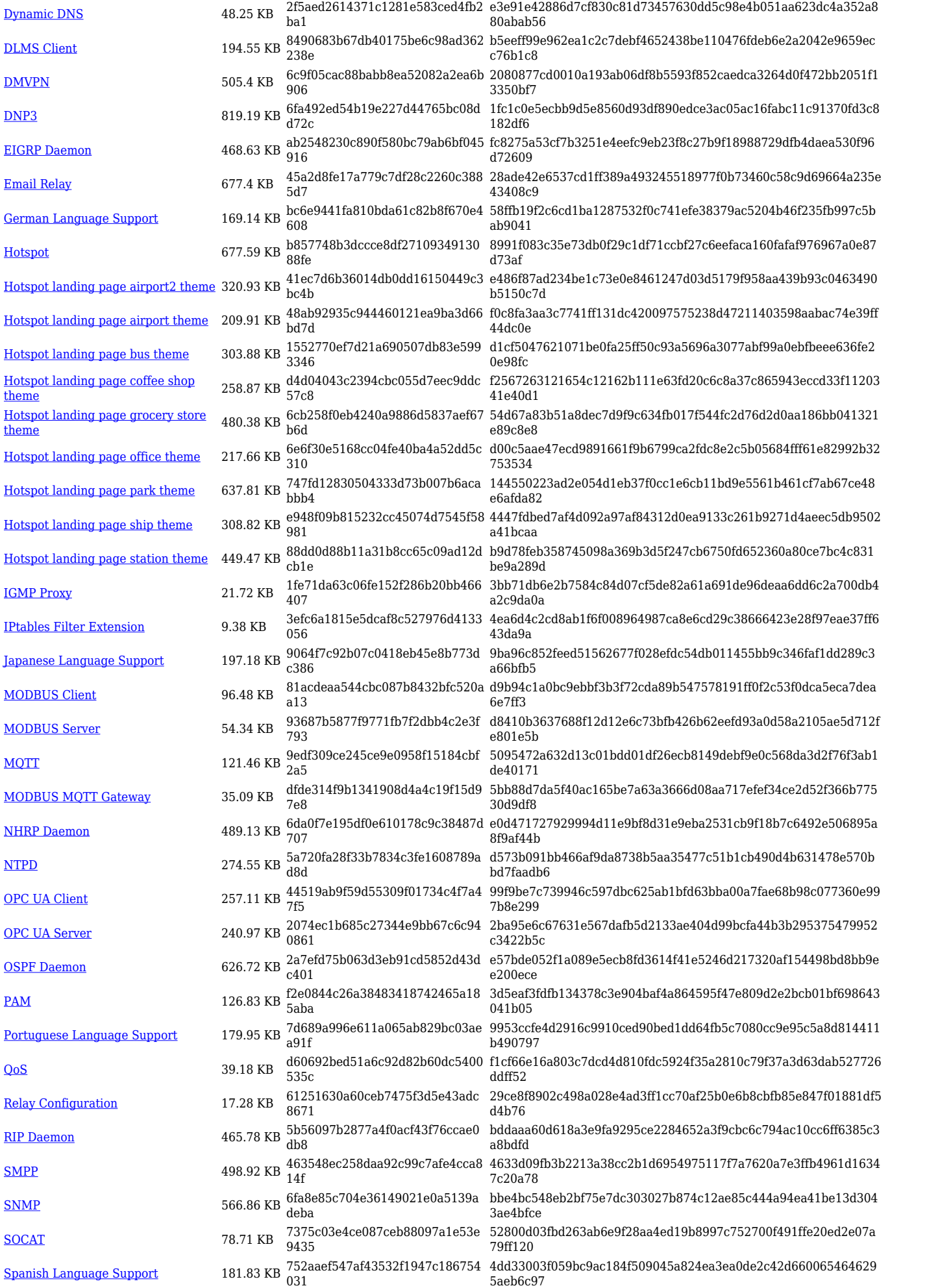

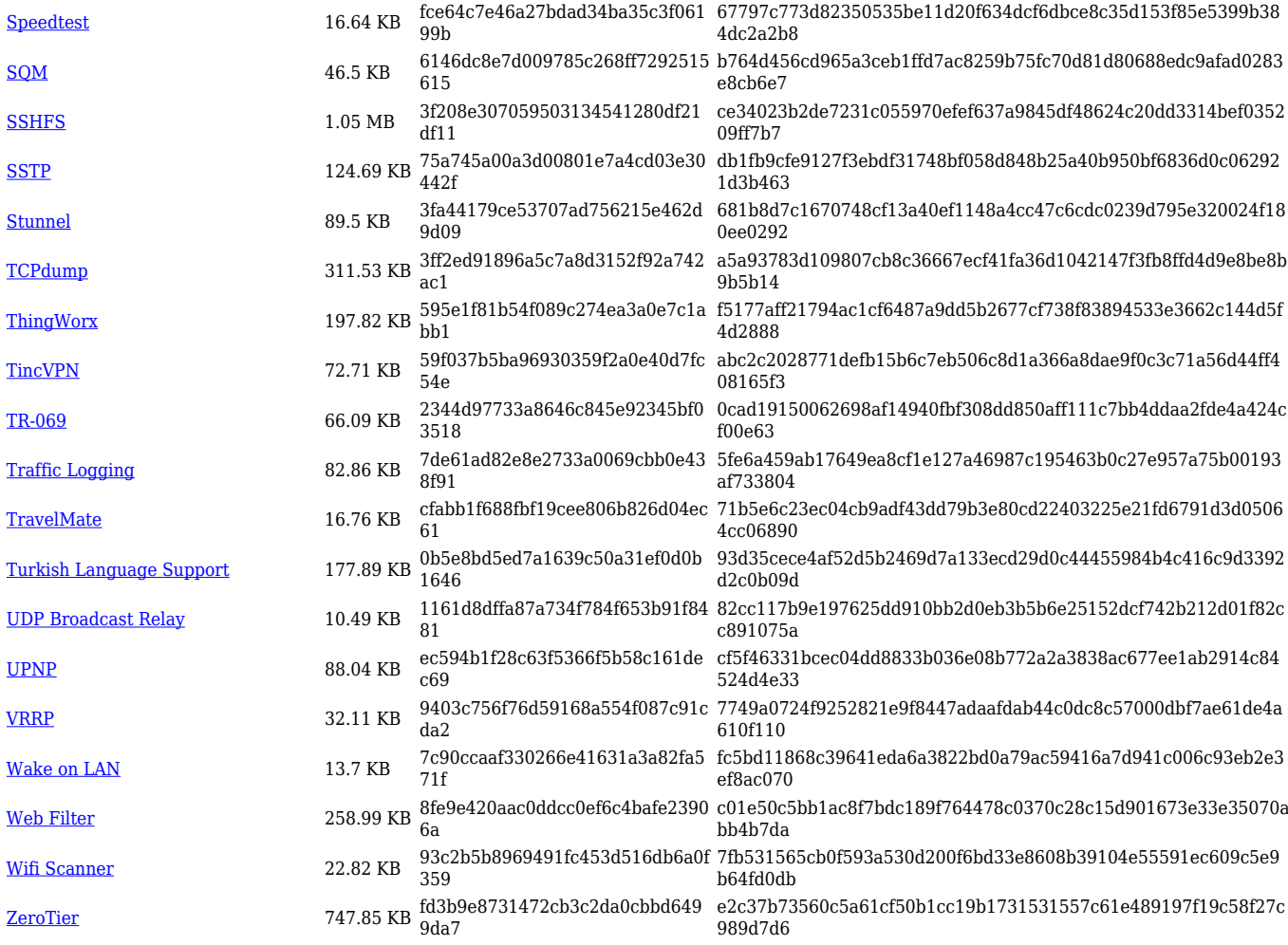

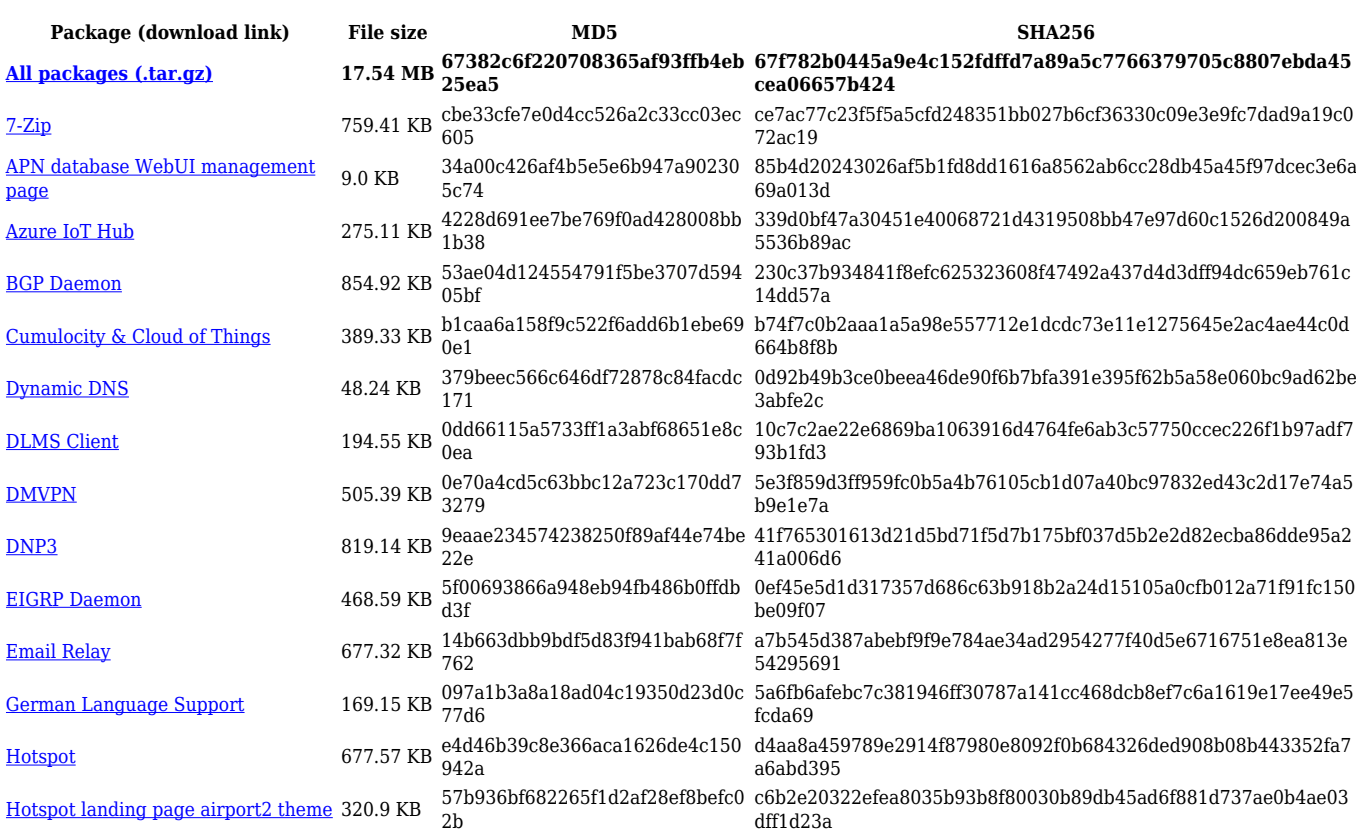

![](_page_5_Picture_614.jpeg)

![](_page_6_Picture_568.jpeg)

![](_page_6_Picture_569.jpeg)

![](_page_7_Picture_608.jpeg)

![](_page_8_Picture_568.jpeg)

![](_page_9_Picture_562.jpeg)

![](_page_9_Picture_563.jpeg)

![](_page_10_Picture_614.jpeg)

![](_page_11_Picture_562.jpeg)

## **RUT2\_R\_00.07.06**

![](_page_11_Picture_563.jpeg)

![](_page_12_Picture_614.jpeg)

![](_page_13_Picture_568.jpeg)

![](_page_13_Picture_569.jpeg)

![](_page_14_Picture_608.jpeg)

![](_page_15_Picture_572.jpeg)

#### **RUT2\_R\_00.07.05**

![](_page_15_Picture_573.jpeg)

![](_page_16_Picture_558.jpeg)

![](_page_16_Picture_559.jpeg)

![](_page_17_Picture_598.jpeg)

![](_page_18_Picture_561.jpeg)

![](_page_18_Picture_562.jpeg)

![](_page_19_Picture_611.jpeg)

![](_page_20_Picture_567.jpeg)

![](_page_20_Picture_568.jpeg)

![](_page_21_Picture_558.jpeg)

![](_page_21_Picture_559.jpeg)

![](_page_22_Picture_614.jpeg)

![](_page_23_Picture_564.jpeg)

![](_page_23_Picture_565.jpeg)

![](_page_24_Picture_608.jpeg)

#### **RUT2\_R\_00.07.04**

![](_page_25_Picture_564.jpeg)

![](_page_26_Picture_558.jpeg)

![](_page_26_Picture_559.jpeg)

![](_page_27_Picture_614.jpeg)

![](_page_28_Picture_564.jpeg)

![](_page_28_Picture_565.jpeg)

![](_page_29_Picture_564.jpeg)

![](_page_30_Picture_591.jpeg)

![](_page_31_Picture_558.jpeg)

![](_page_31_Picture_559.jpeg)

![](_page_32_Picture_612.jpeg)

![](_page_33_Picture_564.jpeg)

#### **RUT2\_R\_00.07.03**

![](_page_33_Picture_565.jpeg)

![](_page_34_Picture_558.jpeg)

![](_page_34_Picture_559.jpeg)

![](_page_35_Picture_614.jpeg)

![](_page_36_Picture_564.jpeg)

![](_page_36_Picture_565.jpeg)

![](_page_37_Picture_558.jpeg)

![](_page_37_Picture_559.jpeg)

![](_page_38_Picture_617.jpeg)

![](_page_39_Picture_567.jpeg)

![](_page_39_Picture_568.jpeg)

![](_page_40_Picture_558.jpeg)

![](_page_40_Picture_559.jpeg)

![](_page_41_Picture_614.jpeg)

![](_page_42_Picture_564.jpeg)

![](_page_42_Picture_565.jpeg)

![](_page_43_Picture_558.jpeg)

#### **RUT2\_R\_00.07.02**

![](_page_43_Picture_559.jpeg)

![](_page_44_Picture_614.jpeg)

![](_page_45_Picture_234.jpeg)

## **Zipped Packages (from 07.01.2 to 07.02)**

![](_page_45_Picture_235.jpeg)

## **Changelog**

**For individual package changes, please check full [changelog.](http://wiki.teltonika-networks.com/view/Global_RUTOS_changelog)**

#### **Archive Packages**

Archive packages (supported on FW version **RUT2XX\_R\_00.01.14.7** and lower) can be found in [RUT240 Package Downloads \(Archive\)](http://wiki.teltonika-networks.com/view/RUT240_Package_Downloads_(Archive)) page.